# Inversiones interesantes

Hacer contíguo lo que no es contíguo, y viceversa

 $= 80$ 

Una progresión armónica simple pero efectiva

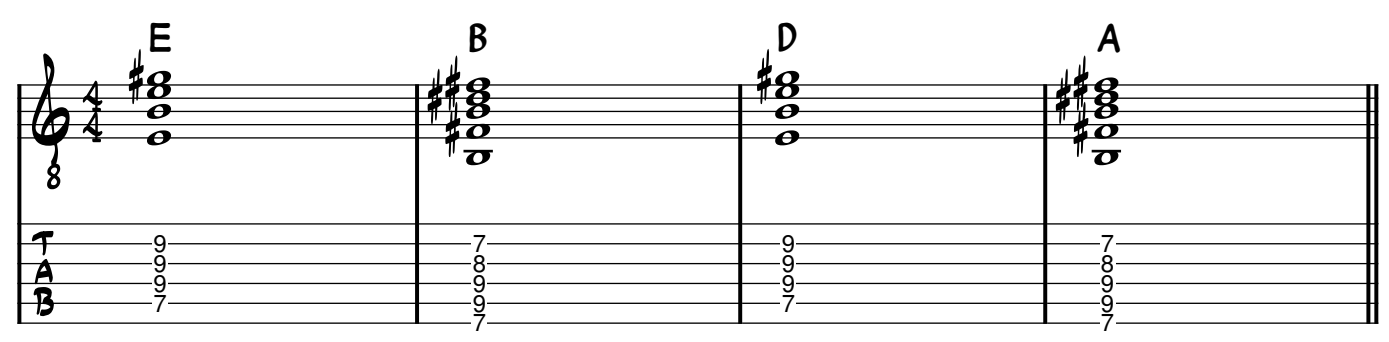

### Si vemos las raíces de cada acorde, la linea de bajo no es muy melódica

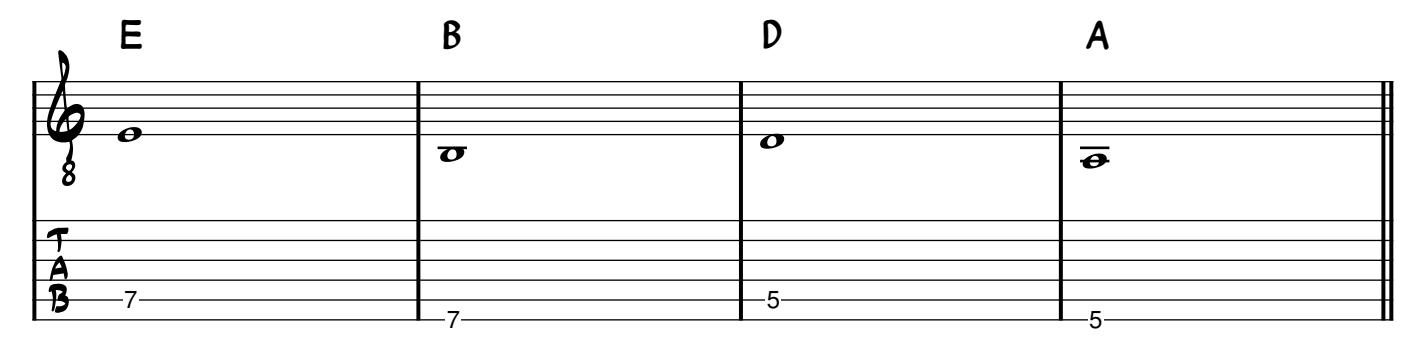

## Al usar inversiones, de pronto la linea de bajo es cromática y suena a algo "cantable"

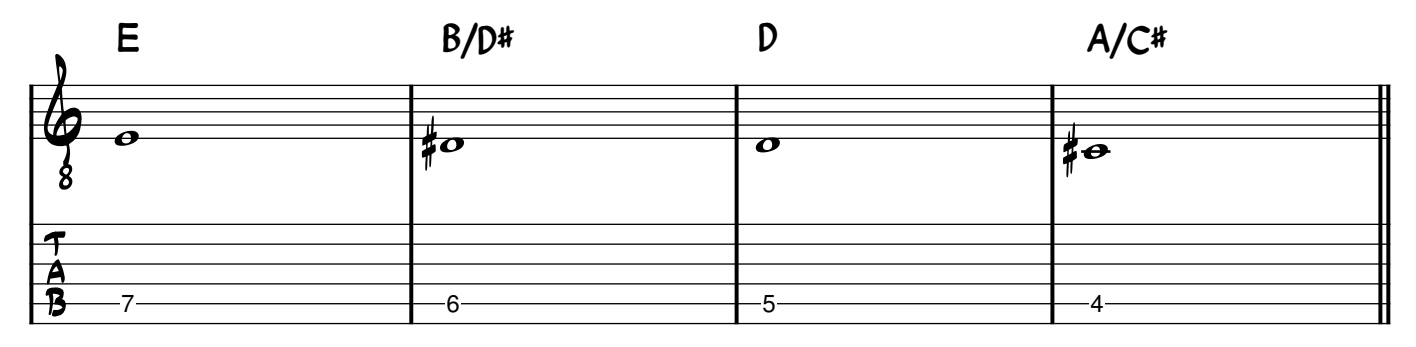

#### Una manera de tocar los acordes usando esas inversiones que vimos recién

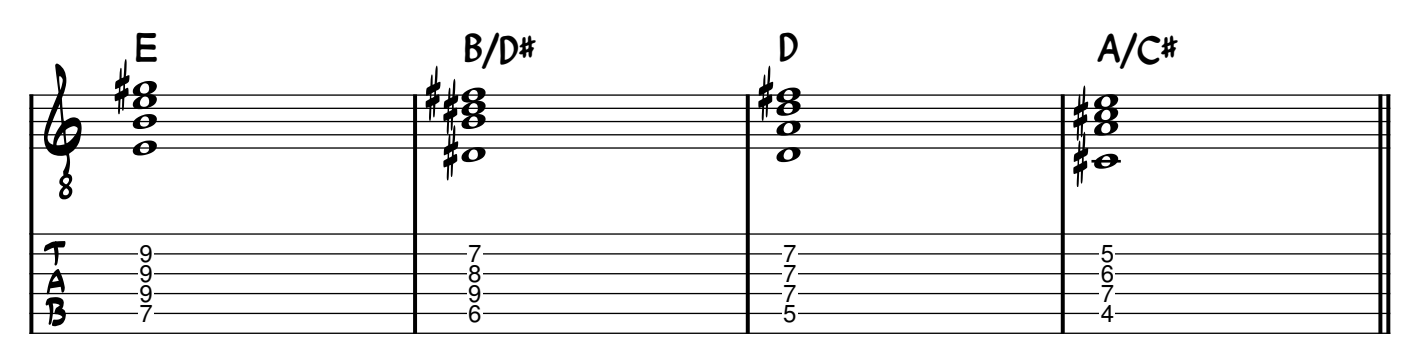

# Exactamente lo mismo que antes, pero quitando una nota para evitar duplicaciones y que sean puras tríadas

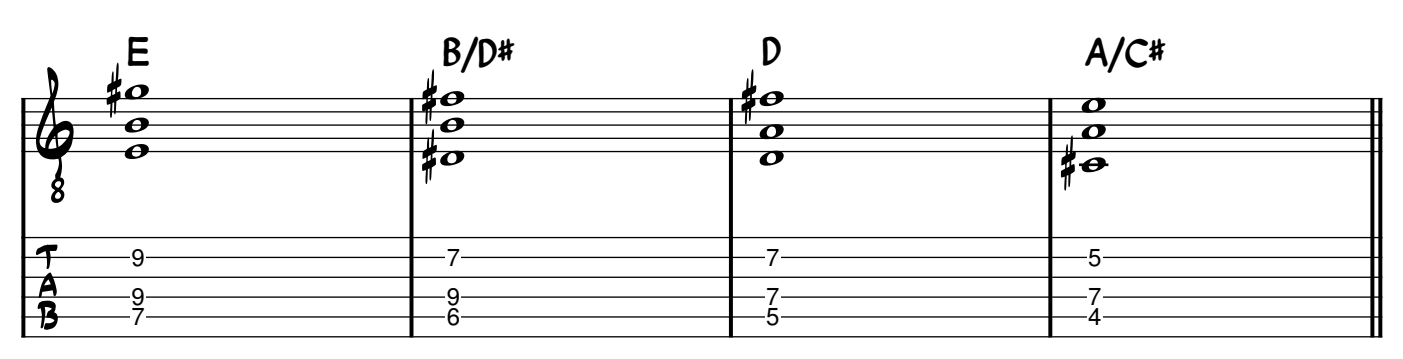

## Una manera de buscar notas comunes en la nota más aguda

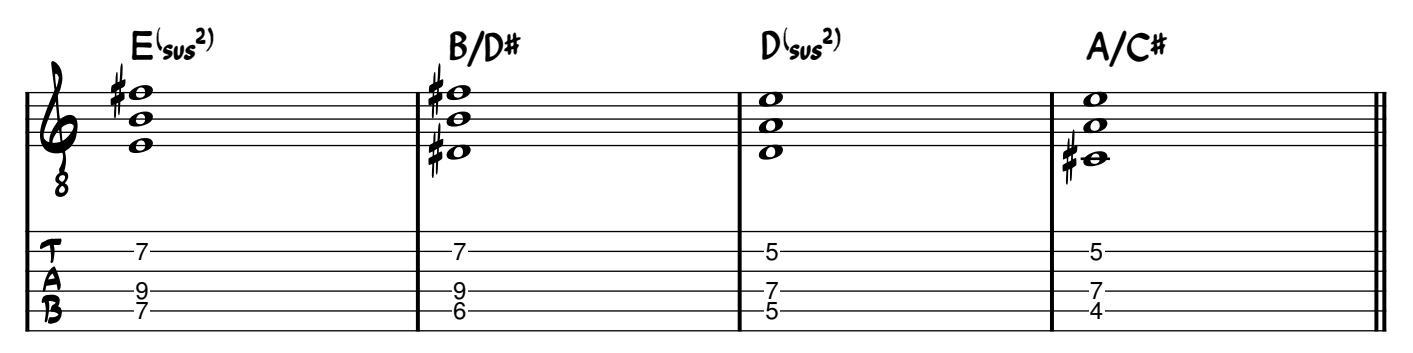

## Un arpegiado similar a lo que suena en el audio del video

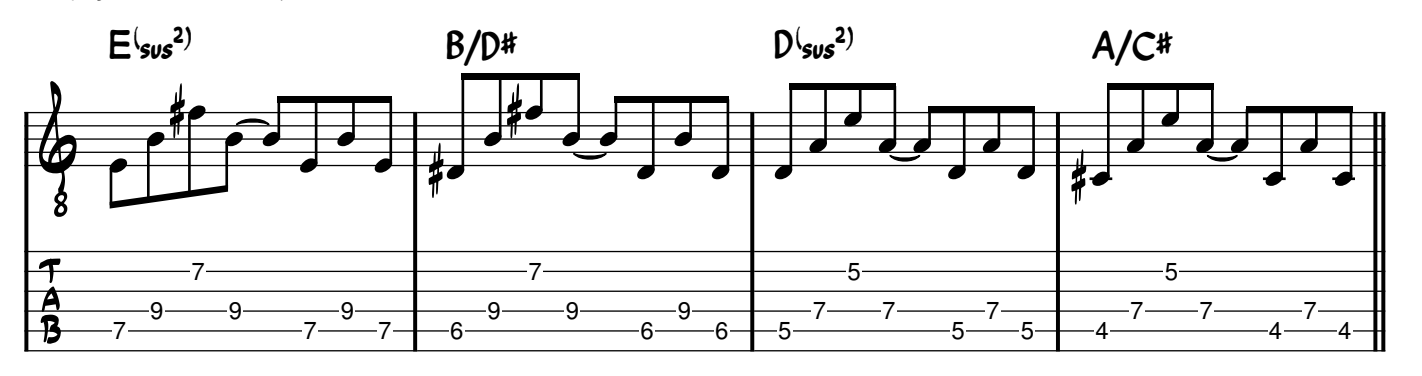

#### Otra manera de buscar notas comunes (tal cual sucede en "Overkill", de Men At Work)

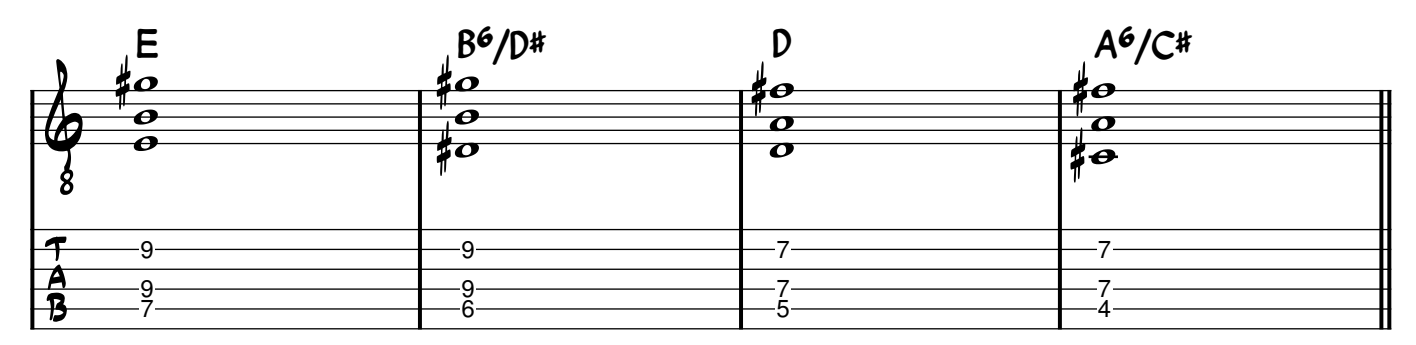

Si te interesan estos asuntos, para quienes son MIEMBROS del CLUB PATREON está disponible el PDF completo, un video extra acerca de cómo practicar estas inversiones, un video acerca de cómo tocar la versión de "Overkill" y los audios multipista de esa versión.

¿Qué es elClub Patreon? Podés contribuir con lo que elijas (con un mínimo de tan solo 1dólar por mes) y de ese modo tendrás ACCESO TOTAL a TODOS los PDFs completos, a los EXTRAS de cada video y a videos EXCLUSIVOS para Patreon. Además, serás parte de una comunidad de músicos interesados en estas cuestiones y tu generosidad será una auténtica ayuda para seguir produciendo videos en YouTube.

http://www.patreon.com/pedrobellora

Por cualquier consulta, por favor escribime a pbellora@gmail.com . ¡Muchas gracias y un abrazo!